## [New 70-462 Dum[psFull Version 70-462 Dumps \(VCE and](http://www.mcitpdump.com/?p=8680) PDF) 313Q for Free Download[266-276

2018 July New Micorsoft 70-462 Exam Dumps with PDF and VCE Free Updated Today! Following are some new 70-462 Real Exam Questions:QUESTION 266You have the following table.

(ProblemId INT IDENTITY (1,1), www.eraindump2go.com Solution varchar(max) CONSTRAINT PK KnowledgeBase PRIMARY KEY (ProblemId))

You need to create a full-text index for the table.Which two statements should you execute? Each correct answer presents part of

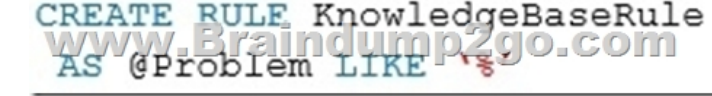

B. CREATE FULLTRXT STOPLIST KnowledgeBaseStopList C.<br>Hold KnowledgeBase CULLTIPZCJO.COIN

the solution.A.

- CREATE INDEX OurIndex ON KnowledgeBase (Problem, Sofution, on (catalog) Office
- D. CREATE FULLTEXT CATALOG [Catalog] WITH ACCENT SENSITIVITY = ON E.
- CREATE FULLTEXT INDEX ON KnowledgeBase (Pyopley, you time in Olar II Out of Boals is Computer

Explanation:The CREATE FULLTEXT INDEX ON table\_name command creates a full-text index on a table or indexed view in a database in SQL Server.Example: The following example creates a full-text catalog, production\_catalog, in the AdventureWorks sample database. The example then creates a full-text index that uses this new catalog.CREATE FULLTEXT CATALOG production\_catalog;GOCREATE FULLTEXT INDEX ON Production.ProductReview..References:

**https://docs.microsoft.com/en-us/sql/t-sql/statements/create-fulltext-index-transact-sql**QUESTION 267You administer a database that has User A, B and C.User A must be able to create new tables and stored procedures, User B must be able to select, update, delete and insert data.User C must be able to provide windows logins to the databaseTo which role or roles should you add to UserB? Select all that apply.A. db accessadminB. db ddladminC. db datawriterD. db datareaderE. db ownerAnswer: CDExplanation:User  $A = db$  ddladminUser B= db datawriter, db datareaderUser C = db accessadminQUESTION 268You administer a database that has User A, B and C.User A must be able to create new tables and stored procedures, User B must be able to select, update, delete and insert data.User C must be able to provide windows logins to the databaseTo which role or roles should you add to UserC? Select all that apply.A. db\_accessadminB. db\_ddladminC. db\_datawriterD. db\_datareaderE. db\_ownerAnswer: AExplanation:User  $A = db$ \_ddladminUser B= db\_datawriter, db\_datareaderUser C =

db\_accessadminQUESTION 269A network administrator creates a virtual machine from a template that has SQL Server installed. You need to ensure that you can create SQL Server databases on the new virtual machine.Which two actions should you perform to complete the server configuration? Each correct answer presents part of the solution.A. Execute the SP\_ADDSERVER statement. B. Edit the Instance Names registry key.C. Execute the SP\_SERVER\_DIAGNOSTICS statement.D. Execute the SP\_DROPSERVER statement.E. Run setup.exe and specify the upgrade option.Answer: ADExplanation:All you should need to do is run sp\_dropserver then sp\_addserver to change the server name after the template is renamed. The restart the SQL instance. exec sp\_dropserver 'OldserverName'goexec sp\_addserver 'NewServerName', 'LOCAL'goReferences:

**https://serverfault.com/quest[ions/377377/creating-a-sql-template-for-vmware](http://www.mcitpdump.com/?p=8680)**QUESTION 270You have a server named SPS1 that has Microsoft SharePoint Server 2013 installed.You have several Power View reports that are created in Microsoft Excel 2016. You need to configure SPS1 to display the Power View reports.Which two SQL Server components should you install on SPS1? Each correct answer presents part of the solution.A. SQL Server Analysis Services (SSAS) in Multidimensional and Data Mining ModeB. SQL Server Reporting Services (SSRS) in SharePoint modeC. the PowerPivot for SharePoint 2013 add-inD. SQL Server Analysis Services (SSAS) in SharePoint modeE. SQL Server Analysis Services (SSAS) in Tabular ModeAnswer: BC Explanation:Power Pivot for SharePoint is a middle-tier data engine that loads, queries, and refreshes data models hosted in SharePoint. It is used to implement Power Pivot and Excel data models in SharePoint.Power View is an interactive data exploration, visualization, and presentation experience that encourages intuitive ad-hoc reporting. Power View is a feature of Microsoft Excel 2013, and of Microsoft SharePoint Server 2010 and 2013 as part of the SQL Server 2012 Service Pack 1 Reporting Services Add-in for Microsoft SharePoint Server Enterprise Edition.References:

**https://support.office.com/en-us/article/Power-View-Explore-visualize-and-present-your-data-98268d31-97e2-42aa-a52b-a68 cf460472e**QUESTION 271You administer a Microsoft SQL Server database.You need to ensure that the size of the transaction log file does not exceed 2 GB.What should you do?A. Execute sp\_configure 'max log size', 2G.B. Use the ALTER DATABASE...MODIFY FILE command along with the name and maxsize parameters.C. Use the ALTER DATABASE...MODIFY FILEGROUP command along with the name and maxsize parameters.D. Use the ALTER DATABASE...AUTO\_SHRINK command along with the On parameter.Answer: BExplanation:MODIFY FILE specifies the file that should be modified. The file could be a log file.MAXSIZE { max\_size| UNLIMITED } specifies the maximum file size to which the file can grow.References: **https://technet.microsoft.com/en-us/library/bb522469(v=sql.105).aspx**QUESTION 272You administer a Microsoft SQL Server instance.The instance contains a database that supports a retail sales application. The application generates hundreds of transactions per second and is online 24 hours per day and 7 days per week. The database is configured to use the FULL recovery model.You plan to define a backup strategy for the database. You need to ensure that the following requirements are met:- No more than 5 minutes worth of transactions are lost.- Data can be recovered by using the minimum amount of administrative effort.What should you do? Each correct answer presents part of the solution.A. Create a LOG backup every 5 minutes.B. Configure the database to use the SIMPLE recovery model.C. Create a DIFFERENTIAL database backup every 4 hours.D. Create a DIFFERENTIAL database backup every 24 hours.E. Create a FULL database backup every 24 hours.**Answer: AE**QUESTION 273You administer a Microsoft SQL Server database. The database is currently configured to log ship to a secondary server.You are preparing to cut over to the secondary server by stopping log-shipping and bringing the secondary database online. You want to perform a tail-log backup.You need to leave the primary database in a read-only state that can also

have further transaction logs applied.Which option of the BACKUP LOG command should you use?A. FORMATB. NO\_TRUNCATEC. STANDBYD. NORECOVERYAnswer: CExplanation:

**https://docs.microsoft.com/en-us/sql/t-sql/statements/backup-transact-sql**QUESTION 274Note: This question is part of a series of questions that use the same set of answer choices. An answer choice may be correct for more than one question in the series.You administer a SQL Server database server that contains a database named SalesDb. SalesDb contains a schema named Customers that has a table named Regions. A user named UserA is a member of a role named Sales.UserA is granted the Select permission on the Regions table. The Sales role is granted the Select permission on the Customers schema.You need to ensure that UserA is disallowed to select from any of the tables in the Customers schema.Which Transact-SQL statement should you use?A. DENY SELECT ON Object::Regions FROM SalesB. DENY SELECT ON Schema::Customers FROM SalesC. REVOKE SELECT ON Object::Regions FROM SalesD. REVOKE SELECT ON Schema::Customers FROM SalesE. DENY SELECT ON Object::Regions FROM UserAF. DENY SELECT ON Schema::Customers FROM UserAG. REVOKE SELECT ON Object::Regions FROM UserAH. REVOKE SELECT ON Schema::Customers FROM UserAI. EXEC sp\_addrolemember 'Sales', 'UserA'J. EXEC sp\_droprolemember 'Sales', 'UserA'Answer: FExplanation:

## **https://docs.microsoft.com/en-us/sql/t-sql/statements/deny-schema-permissions-transact-sql**

**http://msdn.microsoft.com/en-us/library/ff848791.aspx**QUESTION 275You are implementing a SQL Server two-node failover cluster.You need to choose a quorum configuration.Which configuration should you use?A. Distributed File System (DFS)B. Node MajorityC. Node and Disk MajorityD. Cluster Shared Volume (CSV)Answer: CExplanation:Node and Disk Majority is recommended for clusters with an even number of nodes.Incorrect Answers:A, D: These are not quorum configuration choices.B: Node Majority is recommended for clusters with an odd number of nodes.References:

**https://docs.microsoft.com/en-us/previous-versions/windows/it-pro/windows-server-2008-R2-and-2008/cc731739(v=ws.11)** QUESTION 276You administer a Microsoft SQL Server failover cluster that contains two nodes named Node A and Node B. A

single instance of SQL Server [is installed on the cluster.An additional node named Node C has b](http://www.mcitpdump.com/?p=8680)een added to the existing cluster. You need to ensure that the SQL Server instance can use all nodes of the cluster.What should you do?A. Use Node A to install SQL Server on Node C.B. Use Cluster Administrator to add a new Resource Group to Node B.C. Use Node to install SQL Server on Node C.D. Create a ConfigurationFile.ini file from Node B, and then run the AddNode command-line tool on NodeAnswer: DExplanation:

**https://docs.microsoft.com/en-us/sql/database-engine/install-windows/install-sql-server-using-a-configuration-file** !!!RECOMMEND!!!1.|2018 Latest 70-462 Exam Dumps (PDF & VCE) 313Q&As

Download:https://www.braindump2go.com/70-462.html2.|2018 Latest 70-462 Exam Questions & Answers Download:https://drive.google.com/drive/folders/1CzCDfoHpyjc9sRJ9CnfrmejAQqzb8KVQ?usp=sharing3.|2018 Latest 70-462 Study Guide Video: YouTube Video: YouTube.com/watch?v=PeW9tdb-ywQ